# Typage et Analyse Statique Cours 4

Emmanuel Chailloux

Spécialité Science et Technologie du Logiciel Master mention Informatique Université Pierre et Marie Curie

année 2019-2020

Cours 4 - Typage et Analyse Statique (TAS - MU5IN555) - année 2019/2020 - 1 / 63

### Plan du cours 4

#### Programmation par objets:

- $\blacktriangleright$  polymorphisme de rangée
	- $\blacktriangleright$  enregistrements
	- $\blacktriangleright$  variables de rangées
- $\triangleright$  sous-typage objet structurel
- $\triangleright$  objets en OCaml (sous-typage structurel)
	- $\blacktriangleright$  classes, objets, héritage
	- **Sous-typage et méthodes binaires**
- $\triangleright$  objets en Java (sous-typage nominal)

# Les langages à objets (1) : historique

historique des langages : poster O'Reilly

http://oreilly.com/news/graphics/prog\_lang\_poster.pdf

- ▶ années 80 : la recherche
	- $\triangleright$  communauté scientifique : langages de programmation  $+$  IA
	- $\blacktriangleright$  langages Simula, SmallTalk (80)
- <sup>I</sup> années 90 : l'industrie
	- **Inden** langages ou extensions objets utilisés dans l'industrie : SmallTalk, C++ (ATT), Objective C (NextStep, puis MacOSX), CLOS, Delphi (Borland), Java (Sun 95), C# (Microsoft), Python, Javascript (NetScape 95), Ruby, . . .
- ► émergence du génie logiciel : langage de modélisation (UML) <sup>I</sup> années 2000 : méthodes et outils
	- $\triangleright$  Programmation générique typée, tests unitaires,
	- Intégration d'autres paradigmes : fonctionnel, concurrent, ...
	- <sup>I</sup> génie logiciel orienté modèles (voir cours Ingénierie Logicielle M1)

Les langages à objets (2) : caractéristiques

 $\blacktriangleright$  avec structuration en classes

- $\blacktriangleright$  typés dynamiquement (SmallTalk)
- $\blacktriangleright$  typés statiquement
	- $\triangleright$  sous-typage nominal (C++, Java, C#, Scala)
	- $\triangleright$  sous-typage structurel (OCaml)
- $\blacktriangleright$  sans classes
	- $\triangleright$  à base de multi-méthodes, fonctions génériques (CLOS)
	- $\triangleright$  à base de prototypes (JavaScript)

# Polymophisme paramétrique (1)

système de types simples :

- **If type** :  $\tau$  ::=  $\alpha | \tau * \tau | \tau \rightarrow \tau$
- $\triangleright$  schéma de types : σ ::=  $\forall \vec{\alpha}.\tau$

où  $\tau$  est un type,  $\alpha$  une variable de type et  $\sigma$  un schéma de type.

le polymorphisme est introduit par le let :

(Var)  
\n
$$
(x_1 : \sigma_1), \dots, (x_n : \sigma_n) \vdash x_i : \tau[\tau_i/\alpha_i] \quad \sigma_i = \forall \alpha_1, \dots, \alpha_n.\tau
$$
\n(Let)  
\n
$$
\underbrace{C \vdash N : \tau \quad \alpha_1, \dots, \alpha_n = V(\tau) - V(C) \quad (x : \forall \alpha_1, \dots, \alpha_n.\tau) \quad C \vdash M : \tau \vdash N}{C \vdash let x = N \text{ in } M : \tau'}
$$

introduction de la "value restriction" pour les traits impératifs

Cours 4 - Typage et Analyse Statique (TAS - MU5IN555) - année 2019/2020 - 5 / 63

## Polymophisme paramétrique (2)

 $\triangleright$  inférence en OCaml :

```
1 # let id = function x -> x;;
2 val id : 'a -> 'a = <fun>
3
4 # let rec map f l = if l = [] then [] else (f(hd l))::(map f (tl l));;
5 val map : ('a -> 'b) -> 'a list -> 'b list = <fun>
6
7 \# let compose = function f -> function q -> function x -> f (q x);;
8 val compose : ('a -> 'b) -> ('c -> 'a) -> 'c -> 'b = <fun>
```
 $\triangleright$  vérification des génériques en Java/C#

```
1 ArrayList<Integer> al = new ArrayList<Integer>();
2 \mid a \cdot a \cdot d \cdot (new \cdot Integer(3));
3 | Integer i = al.get(0);
```
Cours 4 - Typage et Analyse Statique (TAS - MU5IN555) - année 2019/2020 - 6 / 63

# typage objet structurel (variables de rangée)

système de types simples  $+$  type objet (enregistrement pour les méthodes) :

- In type :  $\tau$  ::=  $\alpha | \tau * \tau | \tau \rightarrow \tau | < m_1 : \tau_1; ...; m_k : \tau_k ; \rho >$
- $\triangleright$  schéma de types : σ ::=  $\forall \vec{\alpha} \vec{\rho} . \tau$

où  $m_1...m_k$  sont des labels et  $\rho$  une variable de rangée et  $\tau$  est un type,  $\alpha$  une variable de type et  $\sigma$  un schéma de type.

Les variables de rangée vont permettre le typage structurel des objets.

- $\triangleright$  type objet fermé : sans variable de rangée
- $\triangleright$  type objet ouvert : avec variable de rangée

#### **Enregistrements**

en OCaml :

```
1 \# type complexe = {mutable re : float; mutable im : float} ;;
2 type complexe = { mutable re : float; mutable im : float; } \# let c = {re=3.1; im = 2.2} ;;
    3 # let c = {re=3.1; im = 2.2} ;;
4 val c : complexe = {re = 3.1; im = 2.2}
5 # c.im ;;
6 \mid - : float = 2.2
7 \mid # let getIm c = c.im;;
8 val getIm : complexe -> float = <fun>
```
le champ im est lié au type complexe.

on aurait aimé une fonction getIm qui prend n'importe quel enregistrement ayant un champ im.

pour les objets on peut utiliser les relations de sous-typage mais aussi le polymorphisme de rangées.

Cours 4 - Typage et Analyse Statique (TAS - MU5IN555) - année 2019/2020 - 8 / 63

### hiets

On peut coder les objets comme des enregistrements, où chaque label correspond à une méthode à laquelle on associe son type :  $t = < m_1 : \tau_1; \ldots; m_n : \tau_n >$  où chaque  $m_i$  correspond à une méthode que l'on peut appeler sur un objet de type t.

(Call)  
\n
$$
\frac{C \vdash o : }{C \vdash o \# m_i : \tau_i}
$$

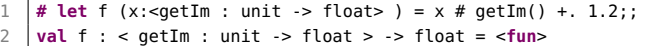

#### Cours 4 - Typage et Analyse Statique (TAS - MU5IN555) - année 2019/2020 - 9 / 63

### Polymorphisme de rangée

3

un type objet peut aussi avoir des variables de rangées :

$$
let f = \lambda x. (x \# m)
$$

 $\blacktriangleright$  f :  $\forall \alpha \rho$ .  $\lt m$  :  $\alpha \mid \rho > \rightarrow \alpha$ 

```
1 # let f = function x -> x # getIm() +. 1.2;;
   2 val f : < getIm : unit -> float; .. > -> float = <fun>
   4 # let g = function x -> x#m ;;
5 val g : < m : 'a; .. > -> 'a = <fun>
```
f attend un argument de type objet ayant au moins une méthode  $\text{getIm}$  de type *unit*  $\rightarrow$  float. Elle pourra donc s'appliquer à tout objet ayant une méthode de ce type.

> (Call)  $C \vdash o :$  $C \vdash o \# m_i : \tau_i$

#### Cours 4 - Typage et Analyse Statique (TAS - MU5IN555) - année 2019/2020 - 10 / 63

## Type cyclique

Le lieur  $\mu$  est un opérateur de point fixe d'un type. Il introduit un type cyclique, c'est-à-dire le remplacement d'une variable de type par un type la contenant.

La méthode  $m<sub>2</sub>$  du type objet suivant :

 $\mu\alpha$ .  $<$  m1 : int; m2 : int  $\rightarrow \alpha$   $>$  retourne un objet du même type que le receveur de la méthode.

En Ocaml  $\mu$  se traduit pas as :

1  $\#$  **type** point = <posx : int; deplacex : int -> 'a> **as** 'a;; 2 **type** point = < deplacex : int  $\cdot$  > 'a; posx : int > **as** 'a

où 'a correspond au type  $<$  posx : int; deplacex : int  $\rightarrow$  'a  $>$ (contenant  $a$ ).

Cela permettra de manipuler le type de l'instance (self ou this) dans les types des méthodes y compris pour l'héritage. Cours 4 - Typage et Analyse Statique (TAS - MU5IN555) - année 2019/2020 - 11 / 63

# Sous-typage structurel (1)

- $\blacktriangleright$  principe de subsomption
	- utilisation d'un objet d'une certaine classe/spécification à la place et lieu d'un objet d'une autre classe/spécification
- $\blacktriangleright$  vérification

 $\triangleright$  par la relation de sous-typage (notée  $\leq$ ) on peut utiliser une valeur d'un sous-type lorsqu'une valeur d'un super-type est attendue. Dans ce cas la valeur n'est pas changée, elle est juste vue sous un type différent, c'est toujours la même référence.

Si  $\tau$  est sous-type de  $\tau'$  alors un terme de type  $\tau$  peut être utilisé avec le type  $\tau'$ 

$$
\frac{e\ :\ \tau\quad \tau\,\leq\, \tau'}{e\ :\ \tau'}
$$

Cours 4 - Typage et Analyse Statique (TAS - MU5IN555) - année 2019/2020 - 12 / 63

## Sous-typage structurel (2)

 $\triangleright$  en largeur : La relation de sous-typage correspond à l'inclusion des champs.

$$
\langle m : A ; m' : B \rangle \leq \langle m : A \rangle
$$

 $\blacktriangleright$  en profondeur :

 $< m$  :  $A > \leq$   $< m$  :  $A' >$  si  $A \leq A'$ 

 $\triangleright$  avec type cyclique : attention à la variance :  $\mu\alpha$ .  $<$  m1 : int; m2 : int  $\rightarrow \alpha$   $>$ 

#### Variances et sous-typage

#### sous-typage, type fonctionnel:

On suppose un type A qui dépend d'un type X (on note A(X)), et les types S et T en relation de sous-typage  $(S \leq T)$ . On dit que la dépendance de A à X est

- ▶ Covariante : si  $A(S) \leq A(T)$
- ▶ Contravariante : si  $A(S) \geq A(T)$
- $\blacktriangleright$  Invariante : dans les autres cas

notation : on peut trouver des indications de variance sur des paramètres de type :  $+$  pour covariant et - pour contravariant (OCaml, Scala, ...).

### Extension objet en OCaml

- **Extension objet**  $\neq$  **langage objet**
- $\blacktriangleright$  langage à classes
- $\blacktriangleright$  sans surcharge
- $\blacktriangleright$  avec héritage multiple
- $\blacktriangleright$  et classes paramétrées
- $\blacktriangleright$  sous-typage  $\neq$  sous-classes

Seul langage avec extension objet, statiquement typé avec inférence de types ! ! !

#### Classes

Déclaration d'une classe:

```
class [virtual] nom [p_1 \ p_2 \dots p_n] =object \lceil (p) \rceil\mathsf{in}herit autre\_\mathsf{class}e [ \rho_i \rho_j ]
   constraint typeexpr = typeexpr
   val [mutable] ident = expr
   initializer expr
   method [private] [virtual] nom methode = expr
 end
```
#### Classe Point

```
1 class point (x_iinit, y_iinit) =
 2 object
 3 val mutable x = x_init
 4 val mutable y = y_init
 5 \mid method get_x = x
 \begin{array}{c|c} 6 & \text{method get\_y = y} \\ \hline 7 & \text{method move to (a)} \end{array}method moveto (a, b) = begin x < -a; y < -b end
8 \text{ method move} (dx,dy) =
9 begin x <- x + dx; y <- y + dy end
10 method to_string () = "( "^(string_of_int x)^
11 \vert ", "^(string_of_int y)^")"
12 method distance () = sqrt(float(x*x + y*y))<br>13 end::
     end::
```
# Qu'infère OCaml ?

#### 2 choses:

- $\blacktriangleright$  1 abréviation d'un type object
- $\blacktriangleright$  1 fonction de construction à utiliser avec new

```
\begin{array}{c|c} 1 & \text{class point} : \text{int} * \text{int} \rightarrow \\ 2 & \text{object} \end{array}2 object
 3 val mutable x : int
 4 val mutable y : int
 5 method distance : unit -> float
 6 method get_x : int
7 method get_y : int
8 method moveto : int * int -> unit ...
          9 method to_string : unit -> string
10 end
```
# Appel de méthode (envoi de messages)

Un objet sait répondre à un envoi de message du nom d'une méthode de sa classe suivi des paramètres du bon type. On utilise la notation # :

```
1 # p1#get_x;;
\begin{array}{ccc} 2 & - : \text{int} = 0 \\ 3 & \text{# 02}\text{\#aet_v:} \end{array}3 # p2#get_y;;
4 \cdot : int = 45 # p1#to_string();;
6 \mid . : string = "( 0, 0)"
7 # p2#to_string();;
8 \mid .: string = "(3, 4)"
```

```
1 \mid # \text{ if } (\text{pl}\# \text{distance}()) = (\text{p2}\# \text{distance}())2 then print_string ("c'est le hasard\n")
3 else print_string ("on pouvait parier\n");;
4 on pouvait parier
```
#### Cours 4 - Typage et Analyse Statique (TAS - MU5IN555) - année 2019/2020 - 19 / 63

### Type des instances

Le type inféré pour les instances p1 et p2 est le type objet (<obj> point). C'est une abréviation du type objet long suivant :

```
1 | point =
2 | < distance : unit -> float; get_x : int; get_y : int;<br>3 moveto : int * int -> unit: rmoveto : int * int ->
         moveto : int * int -> unit; rmoveto : int * int -> unit;
4 to_string : unit -> unit; >
```
correspondant aux types de ses méthodes.

Typage statique: garantie que les requêtes (appel de méthode) pourront être traitées.

#### Objets et types

Le type d'un objet est le type de ses méthodes. Par exemple le type point est une abréviation du type :

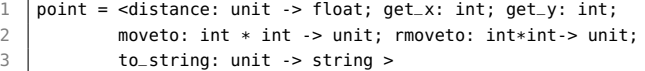

Lors d'un envoi de message l'inférence de types peut construire un type objet ouvert :

```
1 # let f x = x # get_x;2 val f : < get_x : 'a; .. > -> 'a = <fun>
3 # let p = new point(2,3);;
4 \mid val \text{p : point} = \text{obj}5 # f p;;
6 \mid . . . \text{int} = 2
```
1 **# let** nl o = o#to\_string()  $\lambda$ "\n" ;; 2 **val** nl : < to\_string : unit -> string; .. > -> string = <**fun**>

Cours 4 - Typage et Analyse Statique (TAS - MU5IN555) - année 2019/2020 - 21 / 63

#### Types ouverts

type ouvert: est représenté par la notation < ..>, pour passer d'un type objet fermé à un type objet ouvert, on utilisera alors la notation #type\_obj comme dans l'exemple suivant :

```
1 \mid # let q (x : #point) = x#amess;;
2 \times 23 \vert <amess: 'a; distance: unit -> float; get_x: int; get_y: int;
4 moveto: int * int -> unit; to_string: unit -> string;<br>5 mmoveto: int * int -> unit: .. > -> 'a = <fun>
      rmoveto : int * int \rightarrow unit; \rightarrow \rightarrow \rightarrow a = \text{fun}
```
où la contrainte de type avec #point force x à avoir au moins toutes les méthodes de point, et l'envoi du message amess ajoute une méthode au type du paramètre x.

L'héritage multiple permet d'hériter des champs de données et des méthodes de plusieurs classes.

En cas de noms de champs ou de méthodes identiques, seulement la dernière déclaration, dans l'ordre de la déclaration de l'héritage, sera conservée.

Les différentes classes héritées n'ont pas forcément de liens d'héritage entre elles.

Intérêt: augmenter la réutilisabilité des classes.

#### Classes paramétrées

Utilisation: du polymorphisme paramétrique dans les classes Intérêt: augmente la généricité du code

```
1 class ['a,'b] pair (a:'a) (b:'b) =
2 object
\begin{array}{c|c}\n3 & \text{val } x = a \\
4 & \text{val } y = b\n\end{array}\mathsf{val} \ \mathsf{y} = \mathsf{b}\begin{array}{c|c}\n5 & \text{method} & \text{fst} = x \\
6 & \text{method} & \text{snd} = y\n\end{array}method snd = y7 end;;
8 \mid # let v = new pair 3 true;9 \vert \text{val} \lor : (int, bool) pair = <obj>
```
#### Classe paramétrée Pile

```
1 class ['a] pile ((x: 'a) , n) =2 object(self)
 3 \mid val mutable ind = 0
4 val tab = Array.create n x
5 method is_empty () = if ind = 0 then true else false
6 method private is_full () =
7 if ind = n+1 then true else false
8 method pop() =
9 if self#is_empty() then failwith "pile vide"
10 else ind <- ind -1 ; tab.(ind)
11 method push y =12 if self#is_full() then failwith "pile pleine"
13 else tab.(ind) <- y; ind <- ind + 1
14 end;;
```
## Variables libres dans une classe

Une définition de classe engendre un constructeur et une abréviation de type.

Comme toute déclaration de type, toute variable de type doit être liée :

- **Comme variable d'une classe paramétrée**
- $\triangleright$  variable de rangée
- $\blacktriangleright$  liée au nom de l'instance
- $\blacktriangleright$  liée à une méthode polymorphe

Néanmoins le type de self peut apparaître dans un type cyclique :

```
1 class t = object (self : 'a)2 \mathbf{val} \times \mathbf{0}3 method getX = x4 method getSelf () = self
5 end ;;
6 class t :
7 object ('a) val x : int method getSelf : unit -> 'a method getX :
8 int end
```
#### Cours 4 - Typage et Analyse Statique (TAS - MU5IN555) - année 2019/2020 - 26 / 63

# Sous-typage (1)

sous-typage: est une relation entre deux types objets.

Soient 
$$
t = \langle m_1 : \tau_1; \ldots; m_n : \tau_n \rangle
$$
 et  $t' = \langle m_1 : \sigma_1; \ldots; m_n : \sigma_n; \tau' \rangle$  où  $\tau'$  est une suite de méthodes, on dit que  $t'$  est un sous-type de  $t$  dans  $C$  (contexte de typage), noté  $t' \leq t$  si  $\sigma_i \leq \tau_i$  pour  $i \in \{1, \ldots, n\}$ .

subsomption: est la possibilité pour un objet d'un certain sous-type d'être considéré et utilisé comme un objet d'un sur-type au sens de la relation de sous-typage.

# sous-typage (2)

Notation: La relation « est un sous-type de » se note :> . On note que point\_colore est un sous-type de point de la manière suivante :

```
point_colore :> point
```
Si le membre gauche de la relation est omis, alors c'est le type de la valeur qui sera considéré comme membre gauche.

La relation de sous-typage, combinée avec la liaison tardive, introduit une nouvelle forme de polymorphisme : le polymorphisme d'inclusion.

#### Sous-typage et polymorphisme d'inclusion

Soient les déclarations suivantes :

```
1 # let p = new point (4,5);
2 \mid val \text{ } p : point = <sub>obj</sub></sub>
\frac{3}{4} let pc = new point_colore (4,5) "blanc";;
4 val pc : point_colore = <obj>
5 # let np = (pc :> point);;
6 \vert val np : point = <0bj>
7 \mid # let np2 = (pc : point_colore :> point);;
8 \mid val np2 : point = <obj>
```
#### Invocation: de la méthode to\_string

```
1 # p#to_string();;
2 - : string = "(4, 5)"
\frac{3}{4} # pc#to_string();;
4 \mid \cdot \cdot \cdot \text{string} = "(.4, 5) de couleur blanc"
5 # np#to_string();;
6 \mid \cdot \cdot \cdot \cdot \cdot \cdot \cdot = "(4, 5) de couleur blanc"
```
où l'envoi d'un message to\_string sur np, valeur considérée de type point déclenche la méthode to\_string de la classe point\_colore.

Cours 4 - Typage et Analyse Statique (TAS - MU5IN555) - année 2019/2020 - 29 / 63

# Exemple

#### Construction: d'une liste de points

```
1 | # let l = [p; np];;
2 val l : point list = [<obj>; <obj>]<br>3 # List.map (fun x -> x#to_string())
3 # List.map (fun x -> x#to_string()) l;;
    - : string list = ["(4, 5)";
5 "( 4, 5) de couleur blanc"]
```
Cela vient de la liaison tardive (choix de la méthode à utiliser à l'exécution).

## Sous-typage  $\neq$  héritage

#### 2 arguments:

 $\triangleright$  on peut être sous-type sans héritage

il est possible de forcer un type classe dans un autre type classe sans que le premier corresponde à un descendant du deuxième

 $\triangleright$  on peut hériter sans être sous-type

cela arrive quand une des méthodes de la classe ancêtre a un paramètre du type de la classe

#### Sous-typage entre objets

Soient  $t =  $m_1 : \tau_1 : \ldots : m_n : \tau_n >$  et$  $t' = < m_1 : \sigma_1; \ldots; m_n : \sigma_n; \tau' >$  où  $\tau'$  est une suite de méthodes, on dit que  $t'$  est un sous-type de  $t$  dans  $C$  (contexte de typage), noté  $t' \leq t$ si  $\sigma_i \leq \tau_i$  pour  $i \in \{1, \ldots, n\}$ .

appel de fonctions: Si  $f : \sigma \to \tau$  dans C,  $a : \sigma'$  dans C et  $\sigma' \leq \sigma$  dans C alors (fa) est bien typé dans C et a le type  $\tau$ . Une fonction f qui attend un argument de type  $\sigma$  peut recevoir sans danger un argument d'un sous-type de  $\sigma$ .

### sous-typage de types fonctionnels (1)

Si on définit les classes suivantes :

```
1 class a =
 2 \mid \ldots3 method f : t1 -> t2
 4 ...
 5 end;;
 \begin{array}{c|c}\n6 & \text{class} & b = \\
7 & \text{...} & \text{...}\n\end{array}7 ...
8 method f : t3 -> t4
9 \mid \ldots10 end;;
```
Si on veut montrer que  $b \le a$  alors il faut vérifier  $(t_3 \rightarrow t_4)$   $\lt$   $(t_1 \rightarrow t_2)$ .

#### Cours 4 - Typage et Analyse Statique (TAS - MU5IN555) - année 2019/2020 - 33 / 63

### sous-typage de types fonctionnels (2)

Pour distinguer les deux méthodes f on les nomme :  $f_a$  et  $f_b$ . Soient  $t_1 \rightarrow t_2$  et  $t_3 \rightarrow t_4$  deux types fonctionnels, ils sont en relation de sous-typage :  $(t_3 \rightarrow t_4)$   $\lt$   $(t_1 \rightarrow t_2)$ 

si et seulement si :

- $\blacktriangleright$   $t_4 \le t_2$  (co variance)
- $\triangleright$  t<sub>1</sub> ≤ t<sub>3</sub> (contra variance)

# Justification (1)

Soient les 2 fonctions suivantes bien typées :

**let**  $q (p : t2) = ...$ 2 **let** h  $((o:a),(x:t1)) = g(o\#f(x));$ 

#### avec

 $t2$  ->  $nt$  $a * t1$ ) -> nt

> **Ightharch** Co-variance] : la fonction g attend un argument de type  $t_2$ ou d'un de ses sous-types. Comme cet argument est dans le corps de h résultat de l'envoi du message  $f(x)$ , il peut être résultat de l'appel de  $f_b$ , donc :

$$
\mathit{type\_res}(f_b) \leq \mathit{type\_res}(f_a) \Rightarrow \mathit{t}_4 \leq \mathit{t}_2
$$

Cours 4 - Typage et Analyse Statique (TAS - MU5IN555) - année 2019/2020 - 35 / 63

# Justification (2)

**In [contra-variance]** : En appliquant f à une instance de b (notée  $o<sub>b</sub>$  on obtient :

$$
h(o_b, x) \Rightarrow g(o_b \# f_b(x))
$$

Le type de x est  $t_1$  (type des arguments de  $f_a$ , mais il doit pouvoir être passé comme argument de  $f_b$  (de type  $t_3$ , donc

$$
(\text{type\_arg}(f_a) = \text{type}(x) = t_1) \leq \text{type\_arg}(f_b) \Rightarrow t_1 \leq t_3
$$

La relation  $t_3 \leq t_1$  est impossible car alors  $f_b$  ne pourrait recevoir un argument de type  $t_1$  et l'appel  $h(o_b, r)$  avec r de type  $t_1$  serait alors incorrect.

#### **Exemples**

En reprenant l'exemple sur les point et point\_colore précédent, on obtient :

 $eq_{point}$ : point  $\rightarrow$  bool eq<sub>point colore</sub> : point colore  $\rightarrow$  bool

et on s'aperçoit alors que pour que

point\_colore≤point

il faudrait que

(point colore  $\rightarrow$  bool)  $\leq$  (point  $\rightarrow$  bool)

c'est-à-dire, avec la relation de contra-variance des types fonctionnels

point  $\le$  point colore

Cours 4 - Typage et Analyse Statique (TAS - MU5IN555) - année 2019/2020 - 37 / 63

# Méthodes polymorphes (1)

```
1 exception Empty
2 class oqueue () =
3 object(self)
4 val mutable q = []
5 \mid method eng x = a \leq a \in [x]6 method deq () = match q with [] -> raise Empty
7 | h::r -> q <- r ; h
8 \mid method reset () = a \leq 19 method fold f accu = List.fold_left f accu q
10 end;;
```

```
1 | File ''oqueue.ml'', line 3, characters 5-260:
 2 Some type variables are unbound in this type:
 3 class oqueue :
4 unit ->
5 object
6 val mutable q : 'a list
7 method deq : unit -> 'a
8 method enq : 'a -> unit
9 method fold : ('b -> 'a -> 'b) -> 'b -> 'b
10 method reset : unit -> unit
11 end
12 The method deq has type unit -> 'a where 'a is unbound
```
Cours 4 - Typage et Analyse Statique (TAS - MU5IN555) - année 2019/2020 - 38 / 63

# Méthodes polymorphes (2)

```
1 exception Empty
 \begin{array}{c|c} 2 & \text{class} & \text{'a, 'b} \\ 3 & \text{object(self)} \end{array}3 object(self)
 4 val mutable q = ([] : 'a list)
 5 method enq x = q \lt - q \theta [x]6 method deq () = match q with
 7 | [] -> raise Empty
8 | h:: r > a < r : h9 method reset () = a \leq 110 method fold f (accu : 'b) = List.fold_left f accu q
11 end;;
```

```
1 class ['a, 'b] oqueue2 :
2 \mid \text{unit} \rightarrow3 object
4 val mutable q : 'a list
5 method deq : unit -> 'a
6 method enq : 'a -> unit
7 method fold : ('b -> 'a -> 'b) -> 'b -> 'b
8 method reset : unit -> unit
9 end
```
#### Cours 4 - Typage et Analyse Statique (TAS - MU5IN555) - année 2019/2020 - 39 / 63

# Méthodes polymorphes (3)

```
1 \neq \text{let} og = new oqueue2()::
 2 \mid \text{val} \text{oa} : ('_a, '_b) oqueue2 = <obj>
 3 # oq#enq ''Salut'';;
 4 \, | \, - : \, \text{unit} = ()5 # oq;;
 6 \mid \cdot \cdot \cdot (string, '_a) oqueue2 = <0bj>
 7 # oq#enq ''bye'';;
 \begin{array}{c|c} 8 & - : \text{unit} = () \\ 9 & \text{# on} : \end{array}9 # oq;;
10 - : (string, '_a) oqueue2 = <obj>
11 # oq#fold (fun x y -> x + (String.length y) ) 0;;
12 \mid . . . \text{int} = 813 \mid # \text{ oo}:
14 \mid \cdot \cdot \cdot (string, int) oqueue2 = <obj>
15 # oq#fold (fun x y -> x || (y = ''Fin'')) false;;
16 This expression has type int but is here used with type bool
```
# Méthodes polymorphes (4)

<sup>I</sup> Si le polymorphisme d'une méthode est indépendant de variables de type de la classe de définition, alors il n'est pas dangereux de le lier localement.

 $\blacktriangleright$  liaison explicite en indiquant le type et les variables quantifiés :

1 **method** nom : 'a 'b. ('a -> 'b -> 'a) = expr

# Méthodes polymorphes (5)

```
1 exception Empty
 2 class ['a] oqueue3 () =3 object(self)
4 val mutable q = ([] : 'a list)
5 \mid method eng x = a \leq a \in [x]6 method deq () = match q with
7 | [] -> raise Empty
8 | h:: r > q < r ; h
9 method reset () = q < -110 method fold : 'b. ('b -> 'a -> 'b) -> 'b -> 'b = fun f accu ->
11 List.fold_left f accu q
12 end;;
```

```
1 class ['a] oqueue3 :
2 unit ->
3 object
4 val mutable q : 'a list
5 method deq : unit -> 'a
6 method enq : 'a -> unit
7 method fold : ('b -> 'a -> 'b) -> 'b -> 'b
8 method reset : unit -> unit
9 end
```
#### Cours 4 - Typage et Analyse Statique (TAS - MU5IN555) - année 2019/2020 - 42 / 63

# Méthodes polymorphes (6)

```
1 \mid # let og = new oqueue3 ():
 2 \mid val oq : '_a oqueue3 = <obj>
 3 # oq#enq ''Salut'';;
 4 \cdot : unit = ()5 # oq;;
\begin{array}{c|c} 6 & \text{: string queue3 = <\!\!obj\!\!&\!\!7 \\ 7 & \text{# out}= & \text{``bve''}: \\ \end{array}7 # oq#enq ''bye'';;
8 \mid - : unit = ()
9 \# og#fold (fun x y -> x + (String.length y) ) 0;;
10 \mid -: int = 8
11 # oq;;
12 - : string oqueue3 = <obj>
13 # oq#fold (fun x y -> x || (y = ''Fin'')) false;;
14 - : bool = false
```
## Objets immédiats (1)

**EXECUTE:** création d'objet sans être instance de classe :

```
1 # let p =
2 object
 3 \mid val mutable x = 04 val mutable y =0
 5 method get_x = x
 6 method get_y = y7 method rmoveto dx dy = x <- x + dx; y <- y + dy
8 end;;
9 \vert val p : < get_x : int; get_y : int; rmoveto : int -> int -> unit > = <←
         obj>
10 # p#rmoveto 1 2;;
11 - : unit = ()
12 # p#get_y;;
13 \cdot : int = 2
```
#### Cours 4 - Typage et Analyse Statique (TAS - MU5IN555) - année 2019/2020 - 44 / 63

### Objets immédiats (2)

 $\triangleright$  manipulation du type de self :

```
1 \mid # let p3 = object(self:'a)
2 \vert val mutable x = 03 val mutable y =0
4 method get_x = x5 method get_y = y
6 method rmoveto dx dy = x < -x + dx; y <- y + dy
7 \mid method eq (z:'a) = x = (z \# get \_x)8 method id () = self
9 end;;
10 val p3 :
11 \vert < eq : 'a -> bool; get_x : int; get_y : int; id : unit -> 'a;
12 | rmoveto : int -> int -> unit >
13 as a = \text{cobi}
```
#### Cours 4 - Typage et Analyse Statique (TAS - MU5IN555) - année 2019/2020 - 45 / 63

### Objets immédiats (3)

 $\triangleright$  variables de type classiques :

```
1 # let r2 =
2 object(self)
3 val mutable q = ([] : 'a list)
4 method eng x = q \leq -q \in [x]5 end ;;
6 \vert val r2 : < enq : '_a -> unit > = <obj>
7 # let r4 z =
8 object(self)
9 val mutable q = z
10 method enq x = q \lt - q \oplus [x]11 end ;;
12 val r4 : 'a list -> < enq : 'a -> unit > = <fun>
```
#### Cours 4 - Typage et Analyse Statique (TAS - MU5IN555) - année 2019/2020 - 46 / 63

# Objets immédiats (4)

#### $\blacktriangleright$  avantages

- $\blacktriangleright$  utilisable dans une fonction, ou un foncteur
- $\blacktriangleright$  moins de contraintes de types
- $\blacktriangleright$  désavantages
	- <sup>I</sup> pas d'héritage
	- $\blacktriangleright$  type anonyme

### Langages et Typage

#### $\blacktriangleright$  caractéristiques

- $\blacktriangleright$  dynamique : la vérification des types s'effectue à l'exécution (Scheme, Smalltalk, Python, ...)
- $\triangleright$  statique : la vérification des types est effectuée à la compilation
- $\triangleright$  typage fort : aucun test de type à l'exécution (Ada, OCaml, ...)
- **•** typage faible (non fort) : en Java ou  $C#$ , le transtypage (cast, upcast, downcast) introduit des tests de types à l'exécution
- $\triangleright$  caractéristiques du typage statique
	- $\triangleright$  meilleure sûreté d'exécution
	- $\triangleright$  tout en restant général (généricité)
	- **P** permet de garantir l'usage de bibliothèques
	- $\blacktriangleright$  meilleur code produit
	- **P** peut refuser des programmes corrects

### Types en Java

définition inductive de l'ensemble des types Java :

- $\triangleright$  Si  $\tau$  est un type primitif alors  $\tau$  est un type
- $\triangleright$  Si I est une interface, alors I est un type
- $\triangleright$  Si C est une classe, alors C est un type
- $\triangleright$  Si  $\tau$  est un type, alors  $\tau$  [ ] est un type

auxquels on ajoute les types enum les classes et interfaces paramétrées :

- ightharpoonup is in type for singleright singleright singleright singleright singleright singleright singleright singleright singleright singleright singleright singleright singleright singleright singleright singleright
- $\triangleright$  Si  $C < T_1, ..., T_n >$  est une classe, avec  $T_1, ..., T_n$  des paramètres de types, alors si  $\tau_1, ..., \tau_n$  sont des types,  $C < \tau_1, ..., \tau_n$  > est un type
- $\triangleright$  Si  $I < T_1, ..., T_n >$  est une interface, avec  $T_1, ..., T_n$  des paramètres de types, alors si  $\tau_1, ..., \tau_n$  sont des types,  $1 < \tau_1, ..., \tau_n$  > est un type

Cours 4 - Typage et Analyse Statique (TAS - MU5IN555) - année 2019/2020 - 49 / 63

### Vérifications statiques

#### $\triangleright$  vérification de types

- $\blacktriangleright$  des déclarations de variable
- $\blacktriangleright$  des affectations
- **In des passages de paramètres**
- <sup>I</sup> de la valeur de retour d'une méthode
- **P** permet de vérifier des portées de variables
	- **D** variables locales (même type si même nom)
	- **P** portée liée aux modifieurs de visibilité
- $\blacktriangleright$  des implantations d'interfaces
- $\blacktriangleright$  des concrétisatiosn de classes abstraites

## Relation de subsomption, sous-typage

 $\blacktriangleright$  principe de subsomption

<sup>I</sup> utilisation d'un objet d'une certaine classe/spécification à la place et lieu d'un objet d'une autre classe/spécification

 $\blacktriangleright$  vérification

 $\triangleright$  par la relation de sous-typage (notée  $\leq$ ) on peut utiliser une valeur d'un sous-type lorsqu'une valeur d'un super-type est attendue. Dans ce cas la valeur n'est pas changée, elle est juste vue sous un type différent, c'est toujours la même référence.

#### Sous-types en Java (1)

La relation de sous-typage est réflexive et transitive.

Elle est définie inductivement de la manière suivante :

- ightharpoonup is ightharpoonup  $\tau \leq \tau$ ;
- ightharpoontanal in sous-type de  $\tau'$  et  $\tau'$  est un sous-type de  $\tau''$ , alors  $\tau\leq\tau''$  ;
- ► si SC est sous-classe de C, alors  $SC < C$ :
- $\triangleright$  si SI est sous-interface de I, alors SI < I;
- $\triangleright$  si C implante *I* alors  $C < I$ ;
- $\blacktriangleright$  si  $\tau_2 < \tau_1$ , alors  $\tau_2[|\tau_1|]$
- ightharpoonup is ightharpoonup signal signal signal signal signal signal signal signal signal signal signal signal signal signal signal signal signal signal signal signal signal signal signal signal signal signal signal s

Il faut de plus ajouter pour pouvoir typer la valeur null, valeur indéfinie pour tous les types de valeurs allouées (tableaux, objets). On ajoute un type, appelé nil qui n'aura que cette valeur.

- $\triangleright$  si C est une classe, alors nil est un sous-type de C
- $\triangleright$  si *I* est une interface, alors *nil* est un sous-type de *I*
- ightharpoonup is if  $\tau$  est un sous-type de  $\tau$ .

### Conversion de types explicite

opération de transtypage :  $(\tau)$ expr indique que l'expression expr doit être considérée de type  $\tau$ 

- $\blacktriangleright$  types primitifs
	- sans perte d'information : octet vers entier
	- $\blacktriangleright$  avec perte d'information : flottant vers entier
- $\triangleright$  types de valeurs allouées (objets ou tableaux)
	- **In même référence vue d'un autre type**
	- $\triangleright$  selon la relation de sous-typage, ajoute ou non un test dynamique pour vérifier la correction du transtypage
		- ightharpoonup is if  $\tau_{\text{exor}} < \tau$ : code correct du point de vue des types

```
1 | PointColore pc0 =
2 new PointColore(2,3,"Bleu");
3 String s0 = pc0.getCouleur();
4 Point p2 = (Point)pc0:
```
 $\triangleright$  si  $\tau_{\text{expr}}$   $\nless$   $\tau$  : nécessite l'ajout d'un test dynamique

1 String s1 = ((PointColore) p2).getCouleur();

#### Cours 4 - Typage et Analyse Statique (TAS - MU5IN555) - année 2019/2020 - 54 / 63

### Conversion de types implicite

• en cas d'affectation ou de passage de paramètre, si la valeur passée est d'un sous-type de la valeur attendue :

1 Point p0 = **new** PointColore();

<sup>I</sup> pour certains opérateurs : arithmétiques ou de concaténation des chaînes de caractères

1 **int**  $x = 3.14 + 4$ ; 2 String  $s0 = pc0 + " " + p0$ :

 $\triangleright$  dans le cas où il faut transformer la valeur d'un type primitif vers sa valeur «équivalente» de sa classe associée (classe encapsulante ou wrapper) : autoboxing

# Boxing/unboxing et autoboxing

 $\triangleright$  boxing (encapsulation) : la conversion d'une valeur d'un type primitif vers sa classe associée :

1 **int** x = 421;

```
2 | Integer ix = new Integer(x);
```
unboxing (désencapsulation) : récupérer la valeur d'un objet d'une classe associée à un type primitif

```
Double iy = new Double(32.45);
2 double y = iy.doubleValue();
```
autoboxing : opération automatique d'encapsulation (boxing) ou de désencapsulation (unboxing)

```
1 IListe nil = new ListeVide();
```

```
2 IListe l = new ListePleine(33,nil);
```
#### Cours 4 - Typage et Analyse Statique (TAS - MU5IN555) - année 2019/2020 - 56 / 63

#### Autoboxing et égalité

Le fait de convertir un entier (int) en objet de la classe Integer fait changer la représentation et donc l'égalité physique.

```
1 package pobj.cours4;
 2
     3 class Classic {
 4 public static void main(String[] args) {
 \begin{array}{c|cc} 5 & \text{int } i = 0; \\ 6 & \text{int } j = 10 \end{array}int i = 10:
\begin{array}{c|c}\n7 & \text{i} = j \ll 32; \\
8 & \text{System.out.} \n\end{array}System.out.println (i); // i = 10
9 if (i == j) System.out.println ("0"); // i = j
10 Integer a = new Integer(i);
11 | Integer b = new Integer(j);
12 if (a == b) System.out.println ("1"); // a != b
13 }
14 }
```
#### Cours 4 - Typage et Analyse Statique (TAS - MU5IN555) - année 2019/2020 - 57 / 63

# Autoboxing et égalité

Avec quelquesfois des surprises (exemple tiré du cours de Yann Régis-Gianas) :

```
1 | package pobj.cours4;
 2
 3 class Strange {
 4 public static void main(String[] args) {
 5 \mid \qquad \text{int } i = 0;
6 int j = 10;
         i = i \ll 32:
8 System.out.println (i); \frac{1}{1} = 10
9 Integer a = new Integer(10);
10 Integer b = new Integer(10);
11 if (a == b) System.out.println ("1"); // a != b
12 a++; // conside'e' comme un int
13 b++;
14 if (a == b) System.out.println("2"); // a == b
15 a = 317; // toujours conside're' comme un Integer
16 b = 317:
17 if (a == b) System.out.println("3"); // a != b
18 }
19 }
```
Cours 4 - Typage et Analyse Statique (TAS - MU5IN555) - année 2019/2020 - 58 / 63

# Types énumérés (1)

Déclaration pour les types énumérés

nune classe avec un nombre fini d'instances correspondant à l'énumération

```
1 package pobj.cours4;
2
3 public enum Couleur {
4 | Pique, Coeur, Carreau, Trefle;
5
6 public boolean est_atout(Couleur c) {
7 return c == this;
8 | }
9 }
```
- ▶ Couleur. Pique est une des quatre instances de Couleur
- $\blacktriangleright$  deux méthodes statiques prédéfinies
	- $\triangleright$  values() : retourne un tableau avec toutes les valeurs possibles
	- $\triangleright$  value Of (String) : retourne l'instance correspondante au nom

Cours 4 - Typage et Analyse Statique (TAS - MU5IN555) - année 2019/2020 - 59 / 63

# Types énumérés (2)

```
1 | package pobj.cours4;
 2<br>3
    3 class TestEnum {
 4 public static void main(String[] args) {
 5 Couleur c1 = Couleur. Pique:
 6 Couleur c2 = Couleur. Coeur;
 7 \mid Couleur atout = Couleur. Coeur:
8
9 if (c1.est_atout(atout)) System.out.println("1");
10 if (c2.est_atout(atout)) System.out.println("2"); //
11 if (c1.est_atout(Couleur.valueOf("Pique")))
12 System.out.println("3"); //
13 if (c1.est_atout(Couleur.valueOf("Coeur")))
14 System.out.println("4");
15 }
16 }
```
 > java pobj/cours4/TestEnum 2  $3 \mid 3$ 

#### Cours 4 - Typage et Analyse Statique (TAS - MU5IN555) - année 2019/2020 - 60 / 63

# Polymorphisme par sous-typage

- $\triangleright$  polymorphisme  $=$  plusieurs formes, se rapporte au type des paramètres
- **autre nom pour la généricité**
- $\blacktriangleright$  différentes classes de polymorphisme
	- **paramétrique : un seul code pour des données de types** différents (fonctions OCaml, génériques en Java, ...)
	- ad hoc ou de surcharge : un code différent selon les types et le nombre des arguments (surcharge de méthodes en Java)
	- $\triangleright$  par sous-typage (objet ou d'inclusion) : un code différent selon les sous-types (sous-classes) ;

# Exemple 1 : Point et PointColore

```
1 | package pobj.cours4;
 2 | import pobj.cours3.*;<br>3 | class ExPointsBis {
    3 class ExPointsBis {
 4 public static void main(String[] args) {
 5 \mid Point p0 = new Point():
6 \mid Point p1 = new Point(2.3):
 7 PointColore pc0 = new PointColore();
8 PointColore pc1 = new PointColore(2,3,"Bleu");
9 System.out.println(p0 + " " + p1);10 System.out.println(pc0 + " " + pc1);
11 System.out.println("--------------");
12 p0 = pc0;
13 System.out.println(p0 + " " + p1);
14 System.out.println(pc0 + " " + pc1):
15 }
16 }
```

```
1 > java pobj/cours4/ExPointsBis
2 \mid (0.0, 0.0) \mid (2.0, 3.0)3 (0.0,0.0)-INDEFINIE (2.0,3.0)-Bleu
4 --------------
5 (0.0,0.0)-INDEFINIE (2.0,3.0)
6 | (0.0.0.0) - INDEFINIE (2.0.3.0) - Blue
```
Cours 4 - Typage et Analyse Statique (TAS - MU5IN555) - année 2019/2020 - 62 / 63

### Exemple 2 : StackAL

```
1 class Exemple2 {
 2 public static void main(String[] args) {<br>3 TStack s = new StackAL():
          IStack s = new StackAL():
 4 Point p0 = new Point(1,2);
 5 PointColore pc0 = new PointColore(10,12,"Bleu");
          s.push(p0);\begin{array}{c|c} 7 & \text{s.push(pc0)}; \\ 8 & \text{System.out.p} \end{array}System.out.println(s.pop());
9 System.out.println(s.pop());
10 }
11 }
```
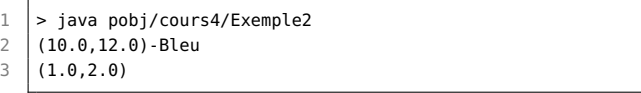

#### Cours 4 - Typage et Analyse Statique (TAS - MU5IN555) - année 2019/2020 - 63 / 63